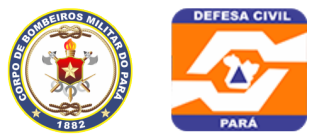

CORPO DE BOMBEIRO MILITAR DO PARÁ E COORDENADORIA ESTADUAL DE DEFESA CIVIL **DIRETORIA DE SERVICOS TÉCNICOS** SERVICO DE SEGURANCA CONTRA INCÊNDIO E EMERGÊNCIA

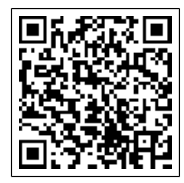

## **DISPENSADO**

## **Nº 344442**

Conforme declaração prestada pelo solicitante, informamos que o estabelecimento abaixo está enquadrado como BAIXO RISCO DE ATIVIDADE ECONÔMICA, conforme os termos do DECRETO N° 2.247, DE 23 DE MARÇO DE 2022. Sendo, portanto, ISENTO DA NECESSIDADE DE QUAISQUER ATOS PÚBLICOS DE LIBERAÇÃO DA ATIVIDADE ECONÔMICA.

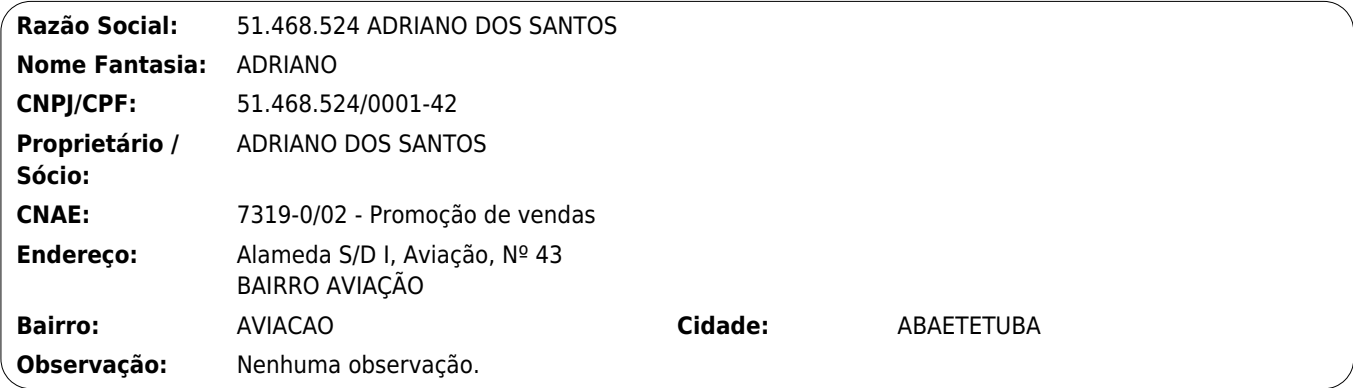

## **Anotações Gerais:**

1. Cabe ao Proprietário ou Responsável pelo uso, garantir o perfeito funcionamento das medidas de segurança contra incêndio e emergência, bem como manter as características e a atividade prevista para a edificação em processo aprovado.

2. A edificação poderá ser vistoriada para fins de fiscalização a qualquer tempo e, caso seja verificada situação de irregularidade, serão adotadas medidas previstas na legislação, que incluem advertência, multa e cassação deste certificado, além da interdição da edificação.

3. O responsável pelo estabelecimento compromete-se ao cumprimento das exigências apresentadas na cartilha de orientação disponível em http://sisgat.bombeiros.pa.gov.br/ cartilha.pdf.

4. A responsabilidade pelo cumprimento dos prazos de renovação do certificado é do proprietário do estabelecimento, conforme as normas estabelecidas pela corporação.

OBS.: Este documento é de caráter meramente informativo, **NÃO POSSUI VALOR DE CERTIFICADO**, não eximindo o estabelecimento das medidas mínimas de segurança contra incêndio e emergências, tampouco, de fiscalização por parte do CBMPA, conforme Art. 6º do Decreto 2.247, de 23 de março de 2022.

Para conferir sua autenticidade, acesse http://sisgat.bombeiros.pa.gov.br e informe o número de Certificado: 344442 e a data de emissão: 23/08/2023, ou utilize um leitor de QRCode no código acima para acessar o link de verificação automática.

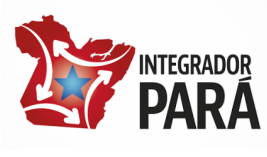

Diretoria de Serviços Técnicos - DST Av. Almirante Barroso, 52278. Fone (91) 3277-7350 CEP: 66.645-250. Belém - Pa. Email: dstcbm@gmail.com